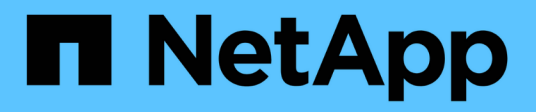

# **Überwachung mittels Cloud Insights**

NetApp Solutions

NetApp May 01, 2024

This PDF was generated from https://docs.netapp.com/de-de/netapp-solutions/containers/rh-osn\_use\_case\_openshift\_virtualization\_ci\_overview.html on May 01, 2024. Always check docs.netapp.com for the latest.

# **Inhalt**

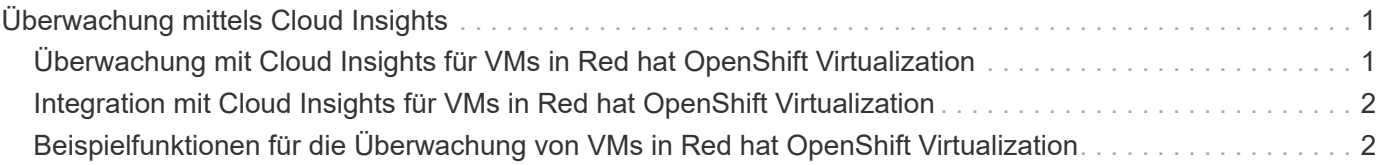

# <span id="page-2-0"></span>**Überwachung mittels Cloud Insights**

## <span id="page-2-1"></span>**Überwachung mit Cloud Insights für VMs in Red hat OpenShift Virtualization**

Autor: Banu Sundhar, NetApp

Dieser Abschnitt des Referenzdokuments enthält Details zur Integration von NetApp Cloud Insights in einen Red hat OpenShift-Cluster zur Überwachung von OpenShift-Virtualisierungs-VMs.

NetApp Cloud Insights ist ein Tool für das Monitoring der Cloud-Infrastruktur, mit dem Sie Ihre gesamte Infrastruktur im Blick haben. Es überwacht nicht nur alle Ressourcen, die in Public Clouds und privaten Datacentern liegen, sondern hilft auch dabei, Fehler aufzuspüren und den Ressourceneinsatz zu optimieren. Cloud Insights Weitere Informationen zu NetApp Cloud Insights finden Sie im ["Cloud Insights-Dokumentation"](https://docs.netapp.com/us-en/cloudinsights).

Um Cloud Insights nutzen zu können, müssen Sie sich im NetApp BlueXP Portal anmelden. Weitere Informationen finden Sie im ["Cloud Insights-Onboarding"](https://docs.netapp.com/us-en/cloudinsights/task_cloud_insights_onboarding_1.html)

Cloud Insights bietet verschiedene Funktionen, mit denen Sie Daten schnell und einfach finden, Probleme beheben und Einblicke in Ihre Umgebung erhalten. Mit leistungsstarken Abfragen können Sie Daten einfach auffinden, Daten in Dashboards visualisieren und E-Mail-Warnungen für von Ihnen festgelegte Datenschwellenwerte senden. Siehe ["Video-Tutorials"](https://docs.netapp.com/us-en/cloudinsights/concept_feature_tutorials.html#introduction) Um Ihnen das Verständnis dieser Funktionen zu erleichtern.

Damit Cloud Insights mit der Datenerfassung beginnen kann, benötigen Sie Folgendes

### **Datensammler**

Es gibt 3 Arten von Datensammlern:

- \* Infrastruktur (Speichergeräte, Netzwerk-Switches, Rechnerinfrastruktur)
- \* Betriebssysteme (wie VMware oder Windows)
- \* Dienste (wie Kafka)

Data Collectors erfassen Informationen aus Datenquellen, wie z. B. ONTAP-Speichergeräten (Infrastructure Data Collector). Die gesammelten Informationen dienen Analyse-, Validierungs-, Monitoring- und Fehlerbehebungszwecken.

### **Erfassungseinheit**

Wenn Sie einen Infrastruktur-Data Collector verwenden, benötigen Sie auch eine Erfassungseinheit, um Daten in Cloud Insights zu injizieren. Eine Erfassungseinheit ist ein Computer, der speziell für das Hosten von Datensammlern verwendet wird, in der Regel eine virtuelle Maschine. Dieser Computer befindet sich in der Regel im gleichen Rechenzentrum/VPC wie die überwachten Elemente.

### **Telegraf Agenten**

Cloud Insights unterstützt außerdem Telegraf als Agent für die Erfassung von Integrationsdaten. Telegraf ist ein Plug-in-gestützter Server-Agent, mit dem Kennzahlen, Ereignisse und Protokolle erfasst und protokolliert werden können.

Cloud Insights-Architektur

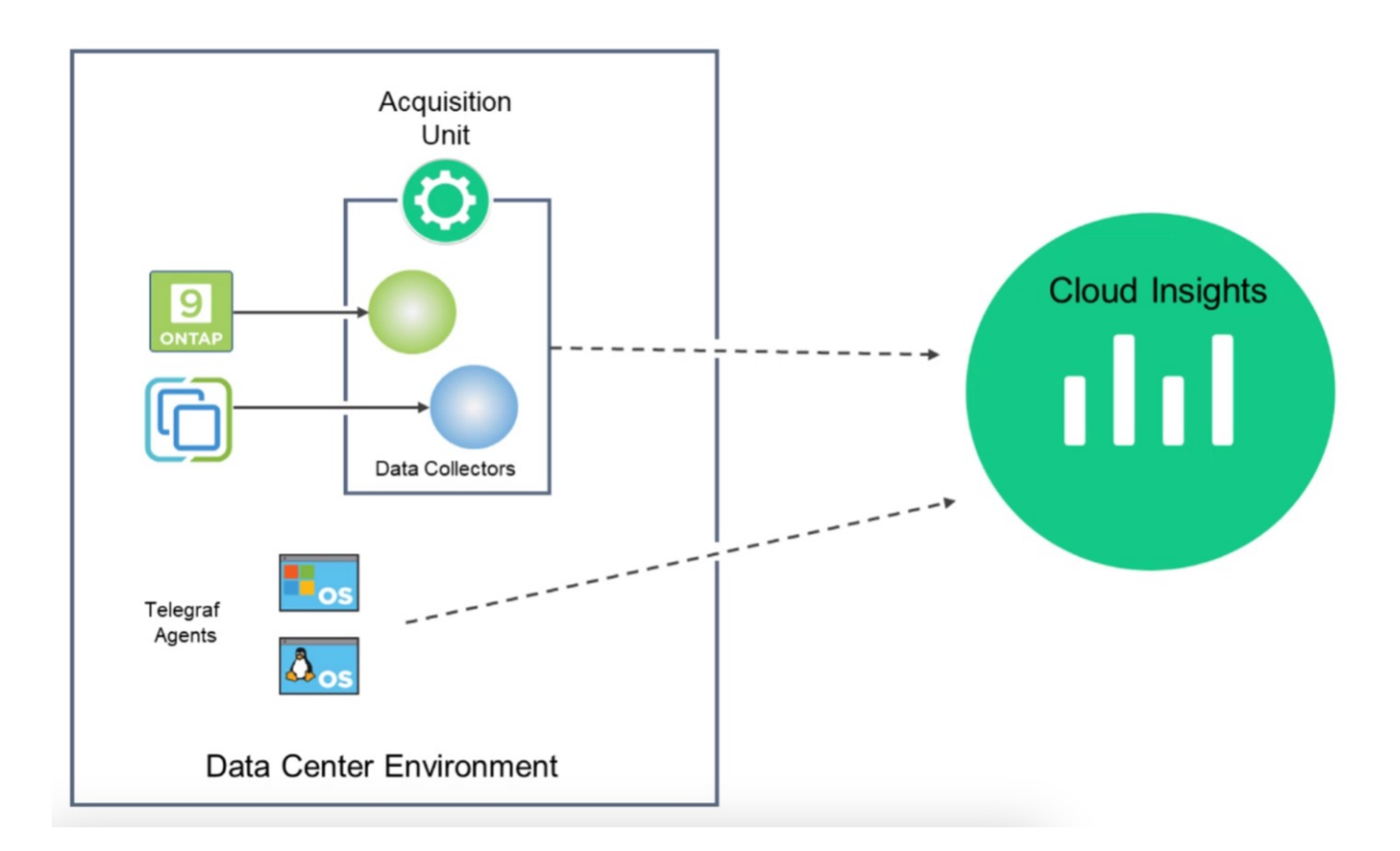

## <span id="page-3-0"></span>**Integration mit Cloud Insights für VMs in Red hat OpenShift Virtualization**

Um Daten für VMs in OpenShift Virtualization zu sammeln, müssen Sie Folgendes installieren:

- 1. Ein Kubernetes Monitoring Operator und Datensammler zum Erfassen von Kubernetes-Daten Vollständige Anweisungen finden Sie im ["Dokumentation".](https://docs.netapp.com/us-en/cloudinsights/task_config_telegraf_agent_k8s.html)
- 2. Eine Einheit zur Erfassung von Daten aus ONTAP Storage, die persistenten Storage für VM-Festplatten bereitstellt Vollständige Anweisungen finden Sie im ["Dokumentation".](https://docs.netapp.com/us-en/cloudinsights/task_getting_started_with_cloud_insights.html)
- 3. Ein Datensammler für ONTAP Vollständige Anweisungen finden Sie im ["Dokumentation"](https://docs.netapp.com/us-en/cloudinsights/task_getting_started_with_cloud_insights.html#configure-the-data-collector-infrastructure)

Wenn Sie StorageGRID außerdem für VM-Backups verwenden, benötigen Sie auch einen Datensammler für die StorageGRID.

## <span id="page-3-1"></span>**Beispielfunktionen für die Überwachung von VMs in Red hat OpenShift Virtualization**

### **Überwachung auf Basis von Ereignissen und Erstellung von Warnungen**

Hier ist ein Beispiel, bei dem der Namespace, der eine VM in OpenShift Virtualization enthält, anhand von Ereignissen überwacht wird. In diesem Beispiel wird ein Monitor basierend auf **logs.kubernetes**.Event für den angegebenen Namespace im Cluster erstellt.

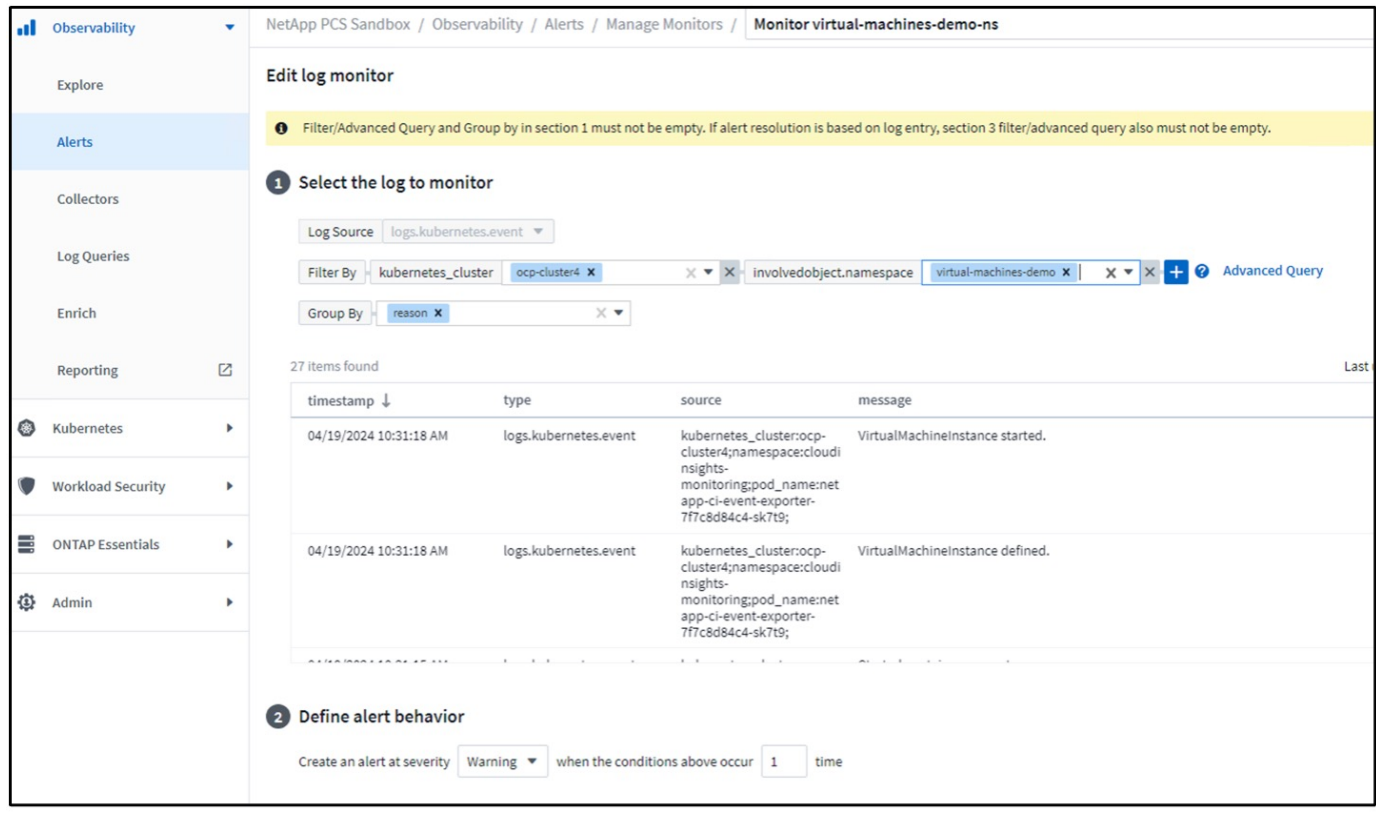

Diese Abfrage enthält alle Ereignisse für die virtuelle Maschine im Namespace. (Im Namespace befindet sich nur eine virtuelle Maschine). Eine erweiterte Abfrage kann auch so konstruiert werden, dass sie auf der Grundlage des Ereignisses gefiltert wird, bei dem der Grund "Fehlgeschlagen" oder "FailedMount" lautet. Diese Ereignisse werden normalerweise erstellt, wenn beim Erstellen eines PV ein Problem auftritt oder das PV in einen Pod gemountet wird, der Probleme im dynamischen provisionierer anzeigt, um persistente Daten zu erstellen Volumes für die VM.

Beim Erstellen des Alarmmonitors wie oben gezeigt können Sie auch Benachrichtigungen an Empfänger konfigurieren. Sie können auch Korrekturmaßnahmen oder zusätzliche Informationen bereitstellen, die zur Behebung des Fehlers hilfreich sein können. Im obigen Beispiel könnten Sie weitere Informationen darüber finden, wie die Trident Back-End-Konfiguration und die Storage-Klassendefinitionen zur Behebung des Problems aussehen könnten.

### **Änderungsanalyse**

Mit Change Analytics erhalten Sie einen Überblick darüber, was sich im Zustand Ihres Clusters geändert hat, einschließlich der Person, die diese Änderung vorgenommen hat, um Probleme zu beheben.

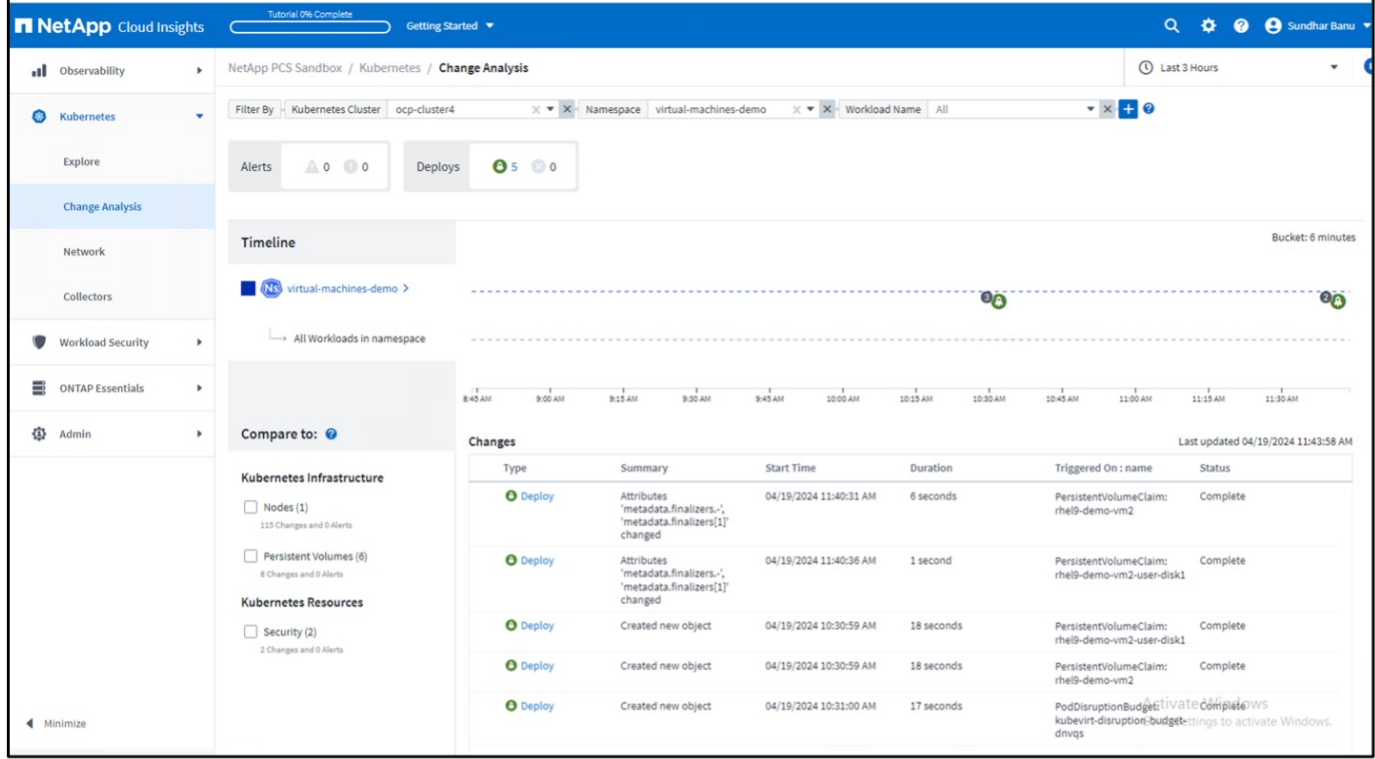

Im obigen Beispiel wird die Änderungsanalyse auf dem OpenShift-Cluster für den Namespace konfiguriert, der eine OpenShift-Virtualisierungs-VM enthält. Das Dashboard zeigt Änderungen gegenüber der Zeitachse an. Sie können nach unten gehen, um zu sehen, was sich geändert hat, und klicken Sie auf Alle Änderungen Diff, um den Unterschied der Manifeste zu sehen. Aus dem Manifest können Sie sehen, dass eine neue Sicherung der persistenten Laufwerke erstellt wurde.

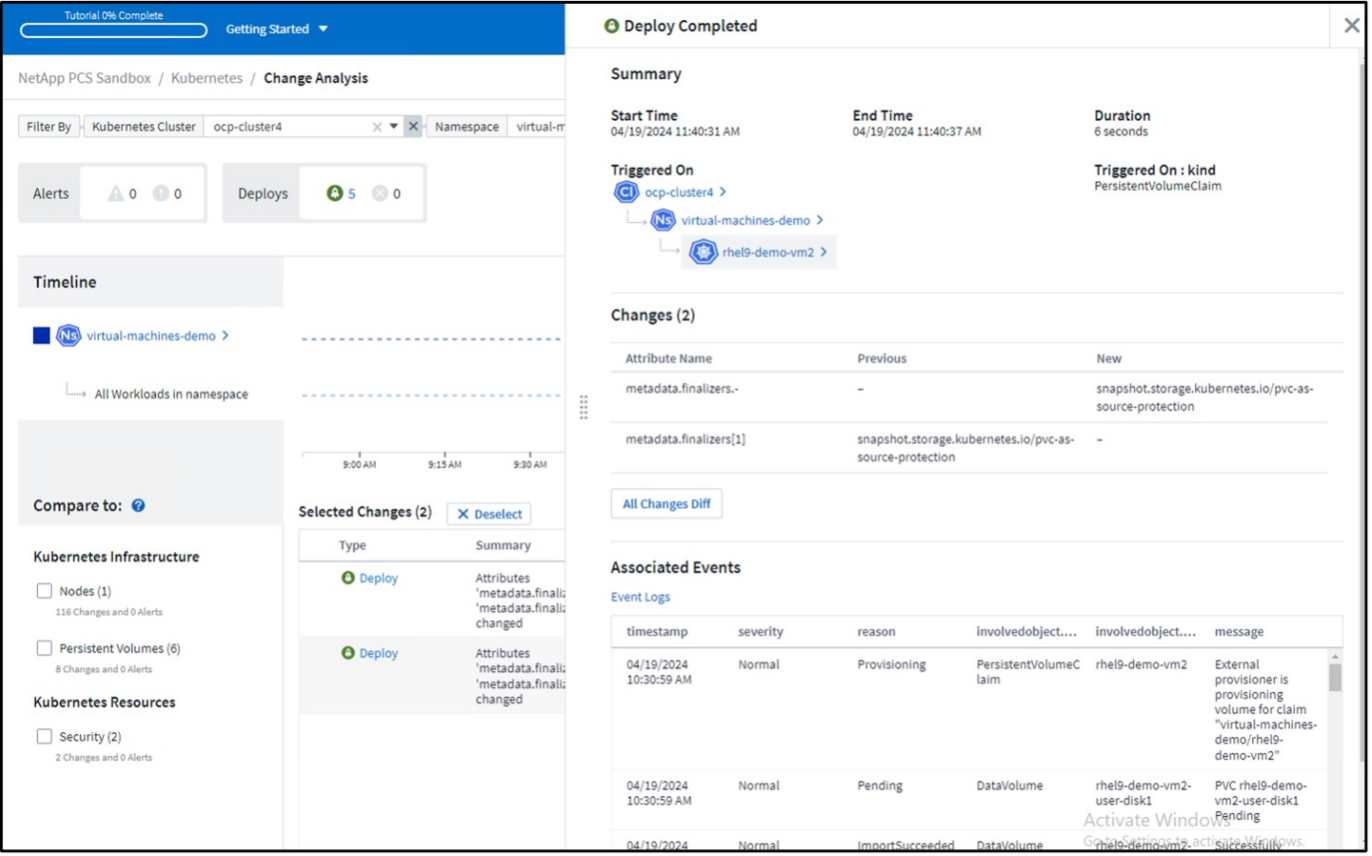

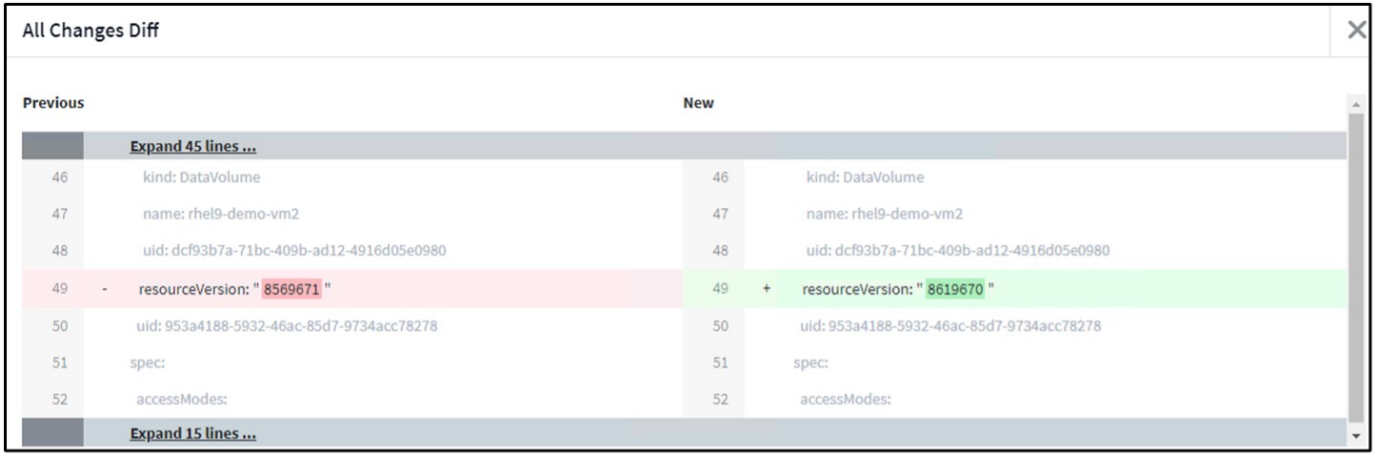

### **Back-End-Speicherzuordnung**

Mit Cloud Insights können Sie den Back-End Storage der VM-Festplatten und verschiedene Statistiken zu den VES problemlos einsehen.

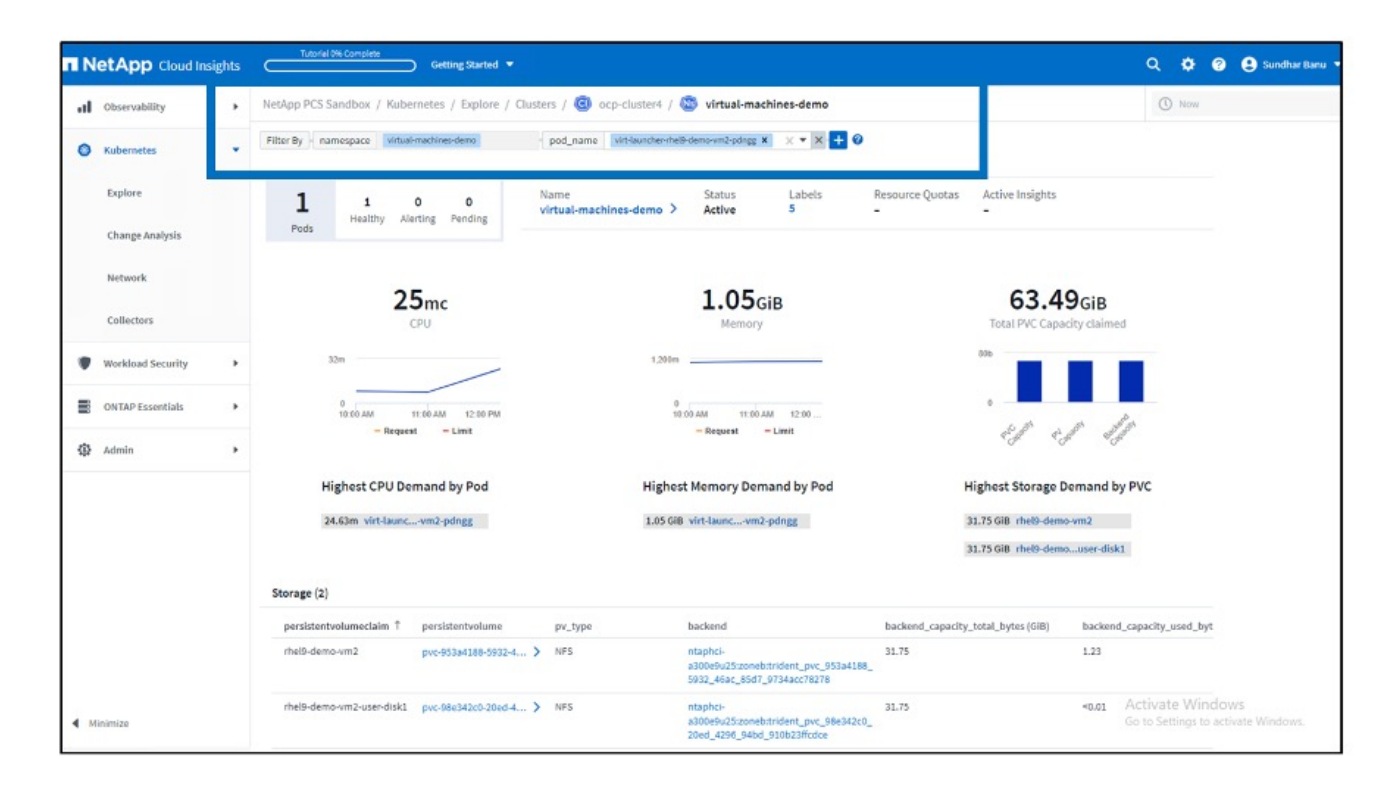

Sie können auf die Links unter der Backend-Spalte klicken, die Daten direkt aus dem Back-End-ONTAP-Speicher ziehen.

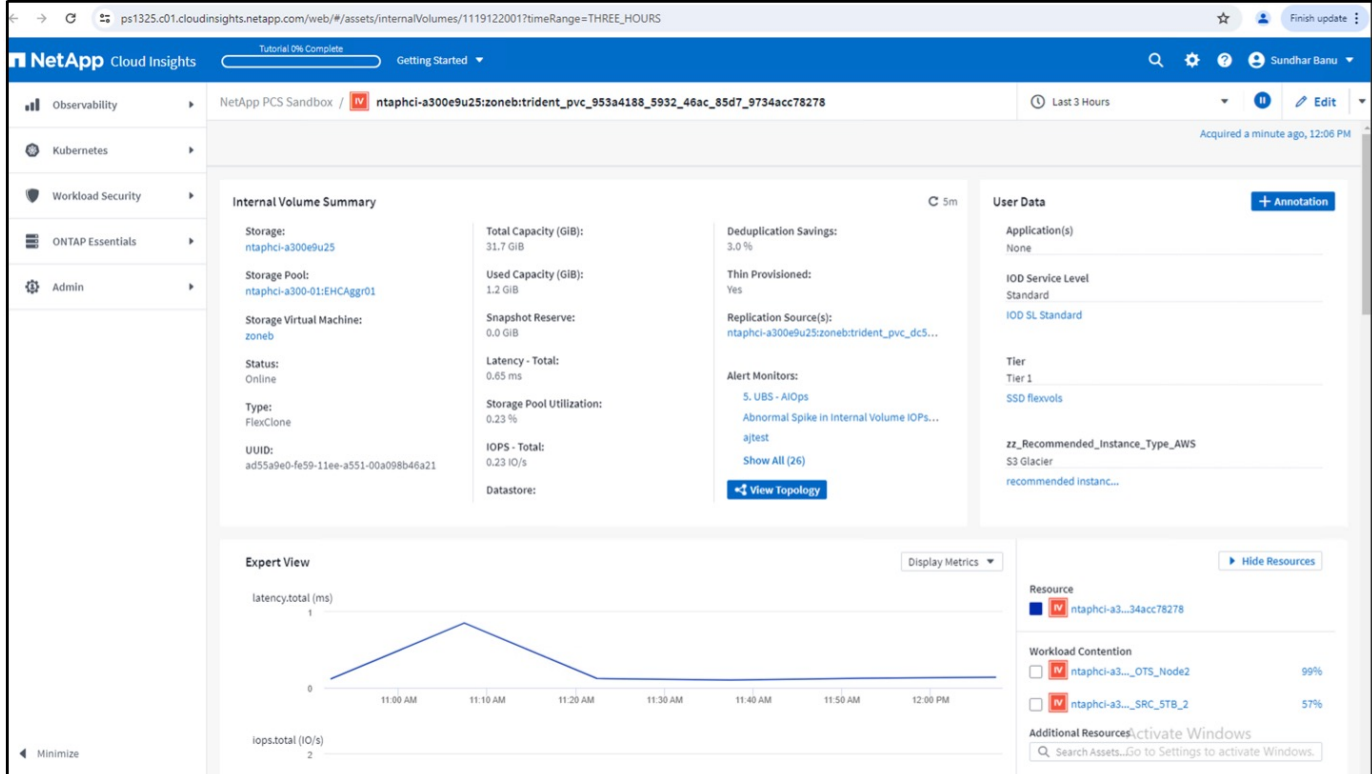

Eine weitere Möglichkeit, sich das gesamte Pod-zu-Storage-Mapping anzusehen, ist das Erstellen einer Abfrage "Alle Metriken" aus dem Observability Menü unter Explore.

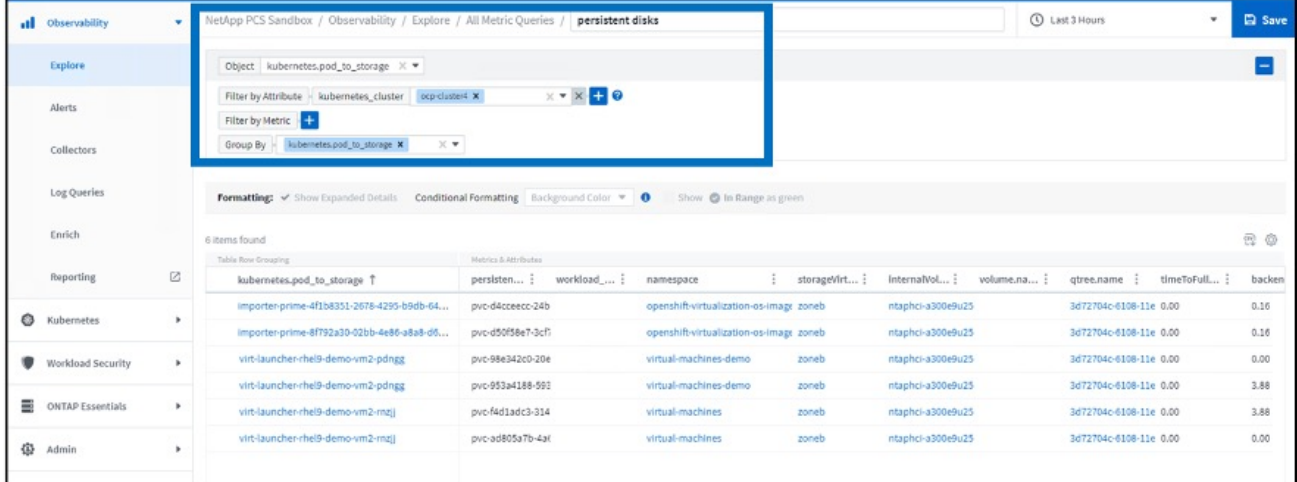

Wenn Sie auf einen der Links klicken, erhalten Sie die entsprechenden Informationen zum ONTP Storage. Wenn Sie beispielsweise in der Spalte storageVirtualMachine auf einen SVM-Namen klicken, werden Details zur SVM von ONTAP übertragen. Wenn Sie auf einen Namen für ein internes Volume klicken, werden Details zum Volume in ONTAP angezeigt.

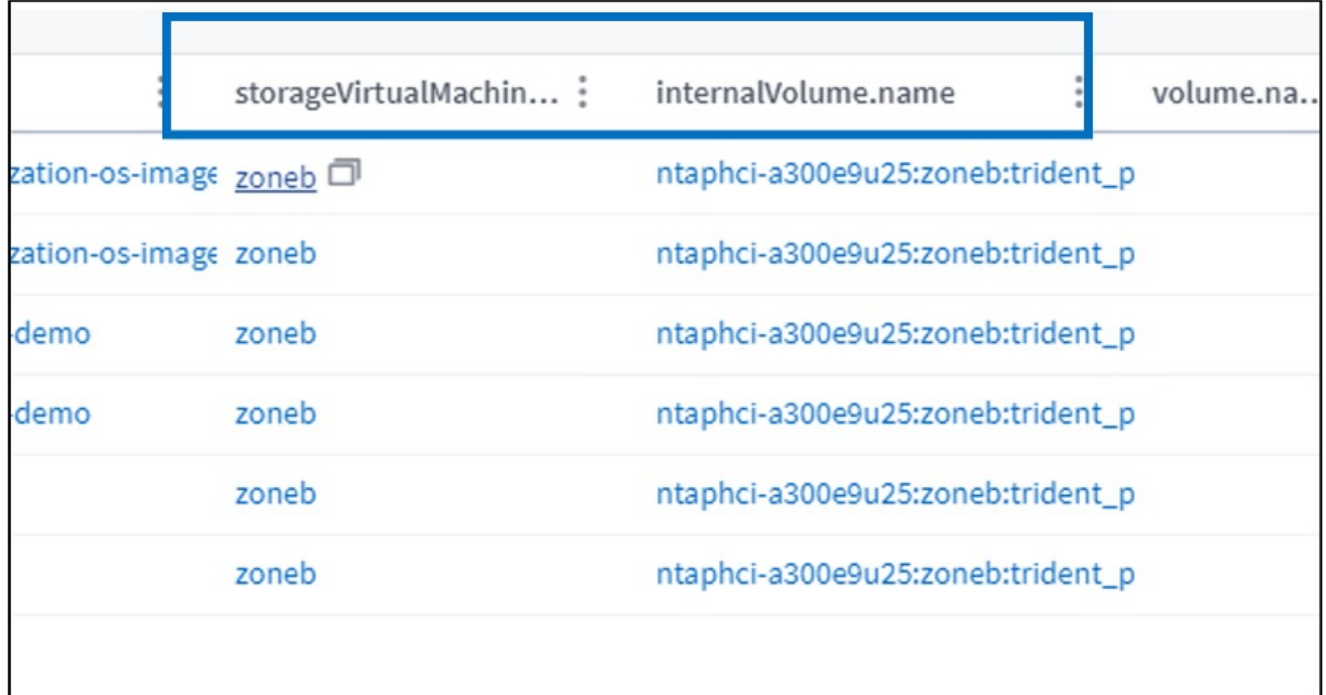

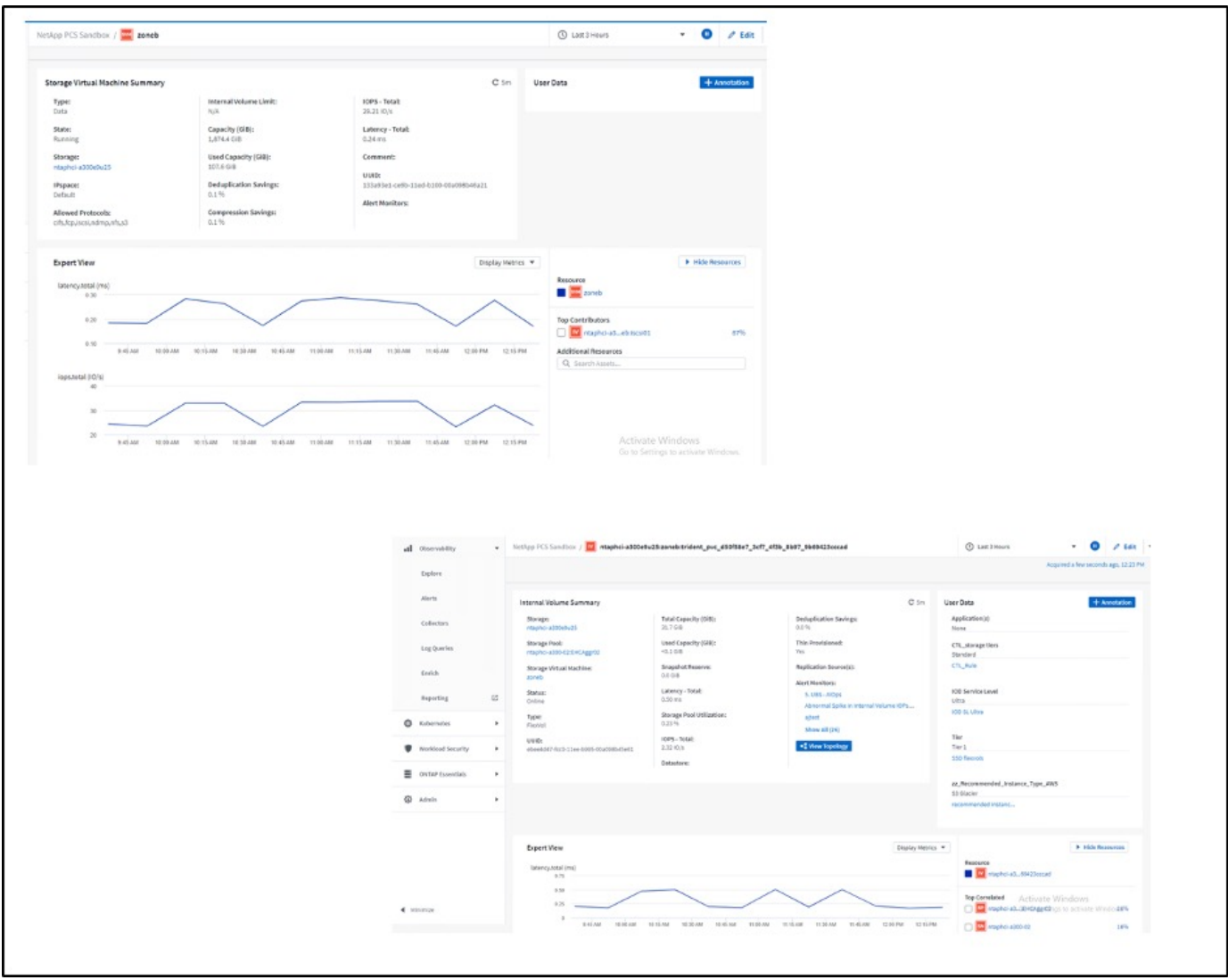

### **Copyright-Informationen**

Copyright © 2024 NetApp. Alle Rechte vorbehalten. Gedruckt in den USA. Dieses urheberrechtlich geschützte Dokument darf ohne die vorherige schriftliche Genehmigung des Urheberrechtsinhabers in keiner Form und durch keine Mittel – weder grafische noch elektronische oder mechanische, einschließlich Fotokopieren, Aufnehmen oder Speichern in einem elektronischen Abrufsystem – auch nicht in Teilen, vervielfältigt werden.

Software, die von urheberrechtlich geschütztem NetApp Material abgeleitet wird, unterliegt der folgenden Lizenz und dem folgenden Haftungsausschluss:

DIE VORLIEGENDE SOFTWARE WIRD IN DER VORLIEGENDEN FORM VON NETAPP ZUR VERFÜGUNG GESTELLT, D. H. OHNE JEGLICHE EXPLIZITE ODER IMPLIZITE GEWÄHRLEISTUNG, EINSCHLIESSLICH, JEDOCH NICHT BESCHRÄNKT AUF DIE STILLSCHWEIGENDE GEWÄHRLEISTUNG DER MARKTGÄNGIGKEIT UND EIGNUNG FÜR EINEN BESTIMMTEN ZWECK, DIE HIERMIT AUSGESCHLOSSEN WERDEN. NETAPP ÜBERNIMMT KEINERLEI HAFTUNG FÜR DIREKTE, INDIREKTE, ZUFÄLLIGE, BESONDERE, BEISPIELHAFTE SCHÄDEN ODER FOLGESCHÄDEN (EINSCHLIESSLICH, JEDOCH NICHT BESCHRÄNKT AUF DIE BESCHAFFUNG VON ERSATZWAREN ODER -DIENSTLEISTUNGEN, NUTZUNGS-, DATEN- ODER GEWINNVERLUSTE ODER UNTERBRECHUNG DES GESCHÄFTSBETRIEBS), UNABHÄNGIG DAVON, WIE SIE VERURSACHT WURDEN UND AUF WELCHER HAFTUNGSTHEORIE SIE BERUHEN, OB AUS VERTRAGLICH FESTGELEGTER HAFTUNG, VERSCHULDENSUNABHÄNGIGER HAFTUNG ODER DELIKTSHAFTUNG (EINSCHLIESSLICH FAHRLÄSSIGKEIT ODER AUF ANDEREM WEGE), DIE IN IRGENDEINER WEISE AUS DER NUTZUNG DIESER SOFTWARE RESULTIEREN, SELBST WENN AUF DIE MÖGLICHKEIT DERARTIGER SCHÄDEN HINGEWIESEN WURDE.

NetApp behält sich das Recht vor, die hierin beschriebenen Produkte jederzeit und ohne Vorankündigung zu ändern. NetApp übernimmt keine Verantwortung oder Haftung, die sich aus der Verwendung der hier beschriebenen Produkte ergibt, es sei denn, NetApp hat dem ausdrücklich in schriftlicher Form zugestimmt. Die Verwendung oder der Erwerb dieses Produkts stellt keine Lizenzierung im Rahmen eines Patentrechts, Markenrechts oder eines anderen Rechts an geistigem Eigentum von NetApp dar.

Das in diesem Dokument beschriebene Produkt kann durch ein oder mehrere US-amerikanische Patente, ausländische Patente oder anhängige Patentanmeldungen geschützt sein.

ERLÄUTERUNG ZU "RESTRICTED RIGHTS": Nutzung, Vervielfältigung oder Offenlegung durch die US-Regierung unterliegt den Einschränkungen gemäß Unterabschnitt (b)(3) der Klausel "Rights in Technical Data – Noncommercial Items" in DFARS 252.227-7013 (Februar 2014) und FAR 52.227-19 (Dezember 2007).

Die hierin enthaltenen Daten beziehen sich auf ein kommerzielles Produkt und/oder einen kommerziellen Service (wie in FAR 2.101 definiert) und sind Eigentum von NetApp, Inc. Alle technischen Daten und die Computersoftware von NetApp, die unter diesem Vertrag bereitgestellt werden, sind gewerblicher Natur und wurden ausschließlich unter Verwendung privater Mittel entwickelt. Die US-Regierung besitzt eine nicht ausschließliche, nicht übertragbare, nicht unterlizenzierbare, weltweite, limitierte unwiderrufliche Lizenz zur Nutzung der Daten nur in Verbindung mit und zur Unterstützung des Vertrags der US-Regierung, unter dem die Daten bereitgestellt wurden. Sofern in den vorliegenden Bedingungen nicht anders angegeben, dürfen die Daten ohne vorherige schriftliche Genehmigung von NetApp, Inc. nicht verwendet, offengelegt, vervielfältigt, geändert, aufgeführt oder angezeigt werden. Die Lizenzrechte der US-Regierung für das US-Verteidigungsministerium sind auf die in DFARS-Klausel 252.227-7015(b) (Februar 2014) genannten Rechte beschränkt.

### **Markeninformationen**

NETAPP, das NETAPP Logo und die unter [http://www.netapp.com/TM](http://www.netapp.com/TM\) aufgeführten Marken sind Marken von NetApp, Inc. Andere Firmen und Produktnamen können Marken der jeweiligen Eigentümer sein.